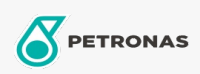

Transmissieolie

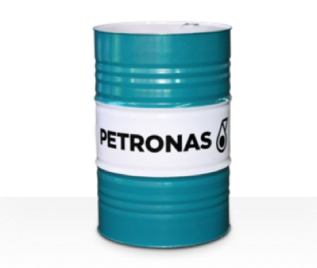

## PETRONAS Gear Syn OG

## Assortiment:

Lange omschrijving: De PETRONAS Gear SYN OG-serie is een assortiment van industriële tandwieloliën voor superieure prestaties die speciaal zijn ontworpen voor grote en zwaar belaste open tandwielen in een breed scala aan zware industrieën, zoals mijnbouw, suiker-, stroom- en staalverwerkende fabrieken.

**A**Veiligheidsvoorschriften

Viscositeit: 8000

Sector (s): Cement, Papier en pulp, Stroomopwekking (kool), Suiker, Bovengrondse mijnbouw, Bouw